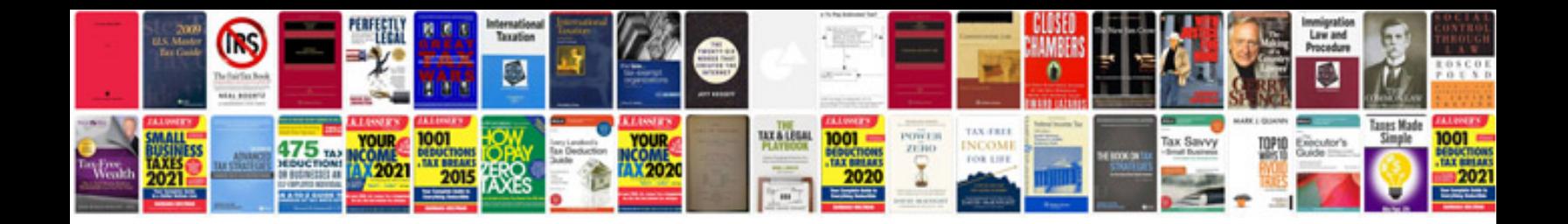

**Honda izy service manual**

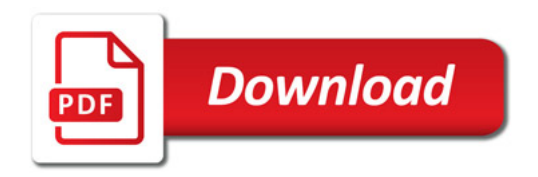

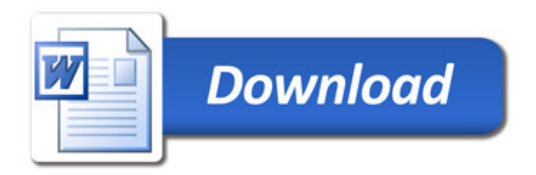